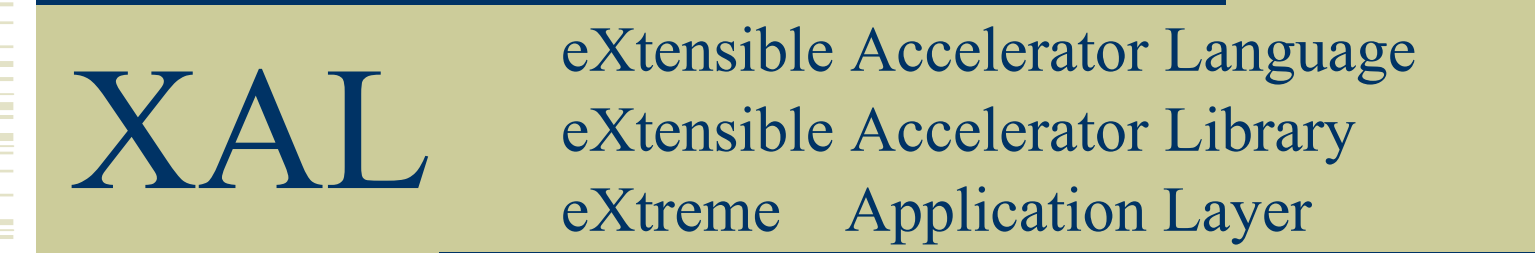

# A Framework for Portable High-Level Control Applications

Christopher K. Allen Los Alamos National Laboratory ckallen@lanl.gov

# Developers

- Tom Pelaia, ORNL
- Paul Chu, ORNL
- John Galambos, ORNL
- Chris Allen, LANL
- Igor Verstovsek, Cosylab
- Igor Kriznar, Cosylab
- Ales Pucelj, Cosylab
- Gasper Pajor, Cosylab
- Mark Plesko, Cosylab

# Presentation Outline

- 1. Description
- 2. Example applications using XAL
- 3. Specifications
- 4. Status
- 5. Future Directions

# 1. XAL Overview

### High-Level Control Application Framework

- Java library
- High-level view of machine (device-oriented)
- Connection, modeling, and simulation
- $\bullet$ Controls toolbox

### Born out of UAL (Unified Accel. Lib.)

• N. Malitsky et. al. at BNL

For more information see [http://www.sns.gov/APGroup/appProg/xal](http://www.sns.gov/APGroup/appProg/xal/scripts/jythonScripts.html)

# 1. XAL Features

### Portable applications

- Application written over XAL works on any machine
- Represent arbitrary machines (configurable)
- Machine introspection
- ♦ Global control
	- Control applications applied to machines at remote sites

### "Matlab-like" environment for HLA development

- Modeling and simulation on-line
- Controls "toolbox" for utilizing modern control theory

# 2. Applications using XAL

2.1 Beam alignment Use Case

- 2.2 Scripting applications
- 2.3 Remote commissioning of SNS

# 2.1 Use Case – Beam Alignment

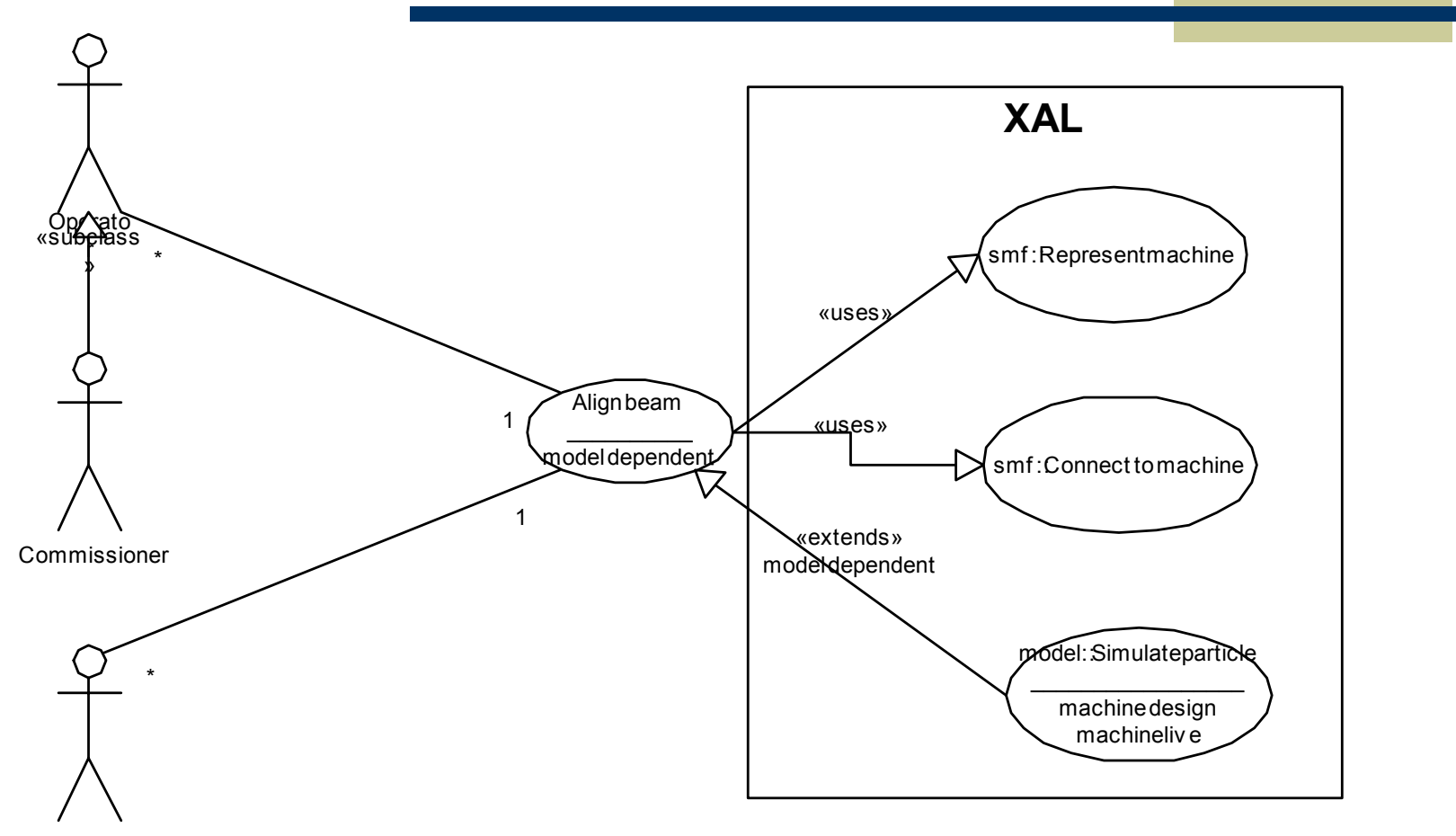

Tools::Automation

#### EPICS Collaboration Meeting JLAB, November 2002 7/16

# 2.2 Scripting and XAL

### **Jython**

```
# read the accelerator#acc_xml ="file:/home/jdg/xaldev/xal_xmls/sns.xml"
acc_xml ="file:./sns.xml"
acc = XmlDataSource.parseUrlAt(acc_xml, 0)
```
# get the some primary sequences from the accelerator

```
mebt = acc.getSequence("MEBT")
dtl1 = acc.getSequence("DTL1")
dtl2 = acc.getSequence("DTL2")
```
print " There are ", mebt.getAllNodes().size(), "nodes in the sequence", mebt.getId()

```
MatLab
% scan the first quad
% monitor beam positions in the last MEBT BPM
for i = 1:10f \cdot d(i) = f \cdot f \cdot equad.setField(field);
              va_chan.putVal(1); % for virtual accelerator
              pause(1); % for virtual accelerator
              xpos(i) = bpm.getXAvg;
              ypos(i) = bpm.getYAvg;
              field = field * 1.015; % increment field value
end% Plot resultsplot(fld, ypos)
```
# 2.3 Remote Commissioning of SNS Front End

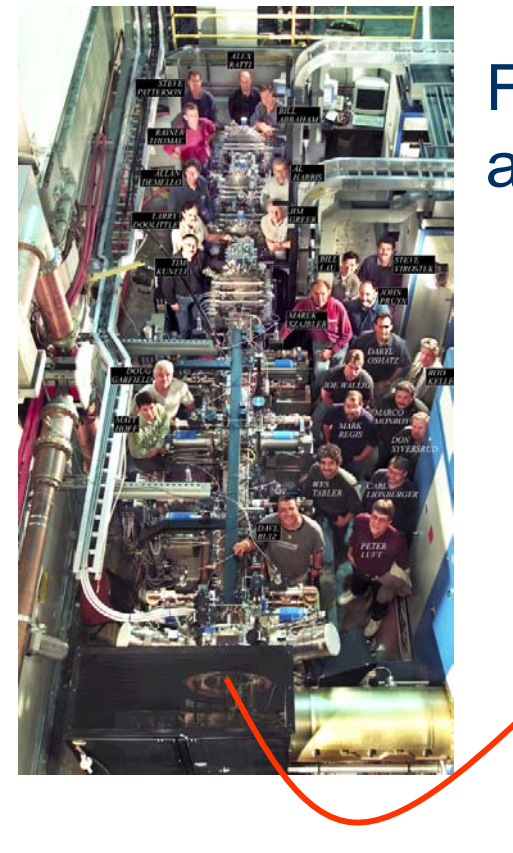

## Front End at LBNL

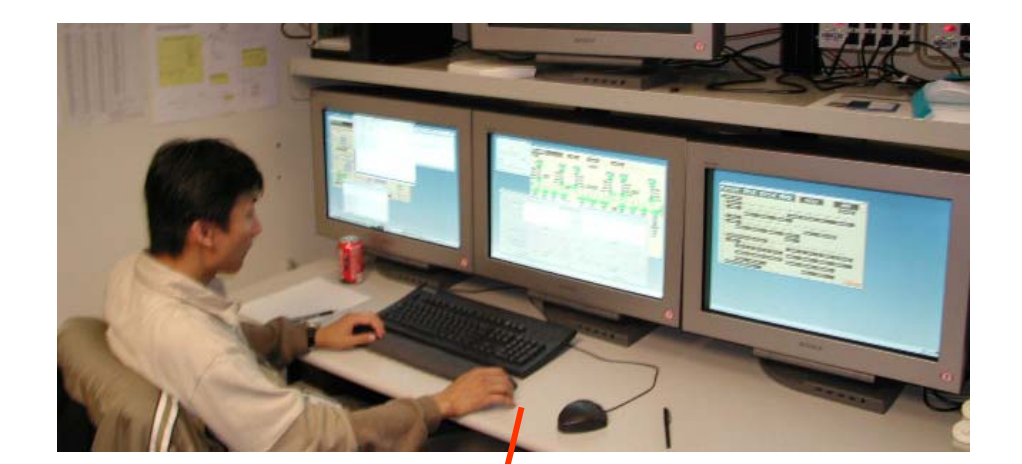

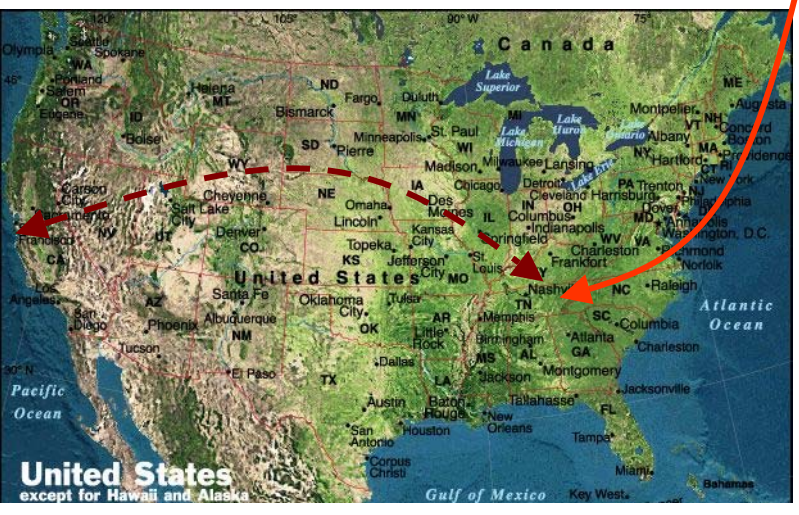

### Test control room at ORNL

 Remote testing of high level applications from ORNL on the Front End System at LBNL

# 3. Specifications

3.1 XAL Framework Diagram

3.2 Data Graph Example

3.3 XAL System Diagram

3.4 XAL Component Diagram

## 3.1 XAL Framework and Mechanisms

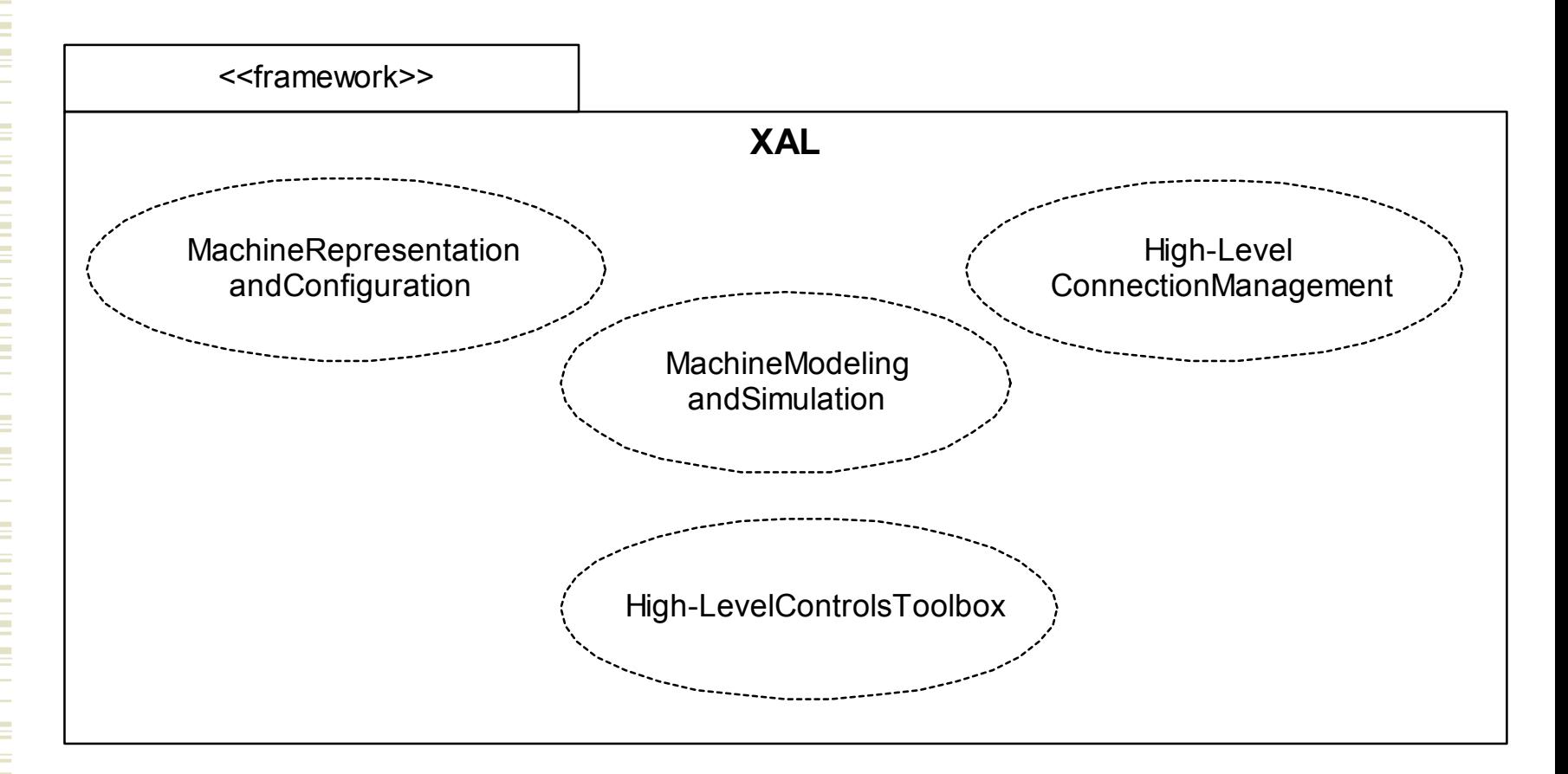

#### EPICS Collaboration Meeting JLAB, November 2002 11/16

## 3.2 XAL Machine Representation

### The XAL Data Graph

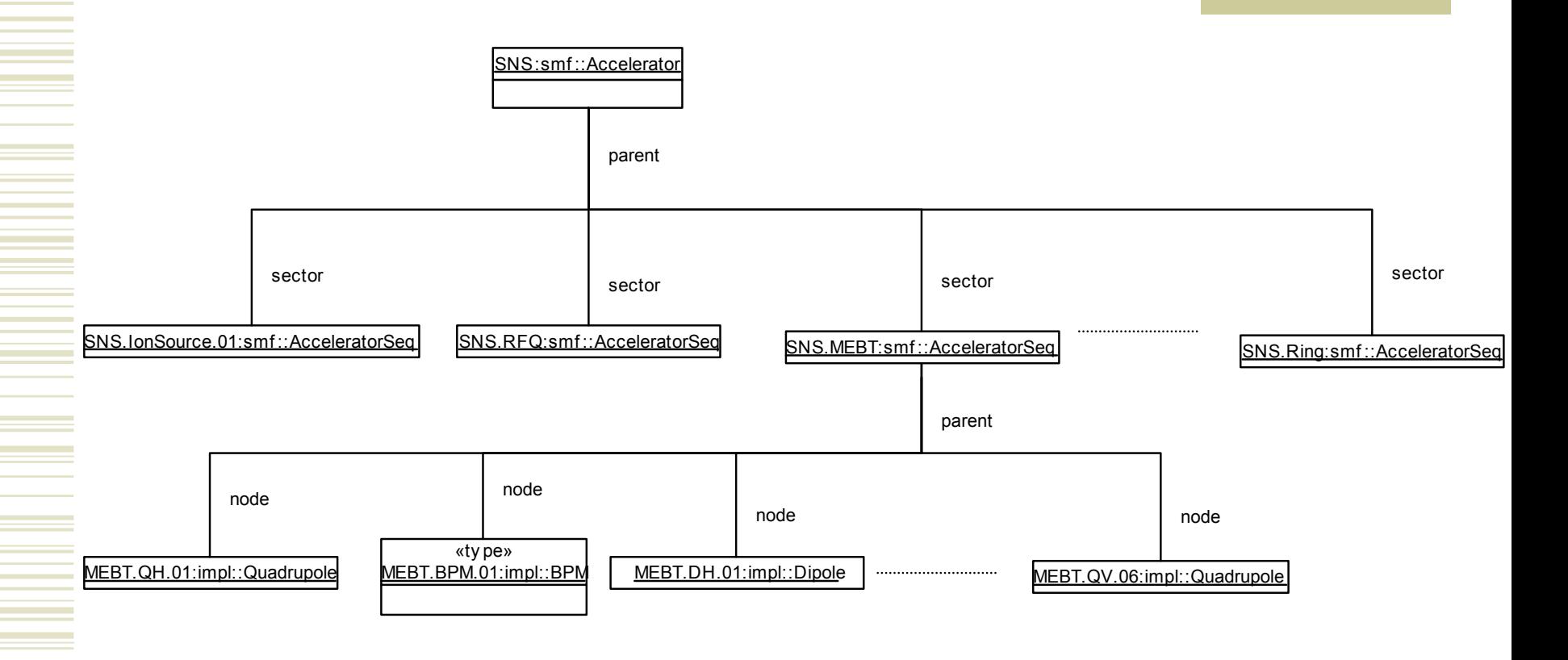

#### EPICS Collaboration Meeting JLAB, November 2002 12/16

# 3.3 XAL System Diagram

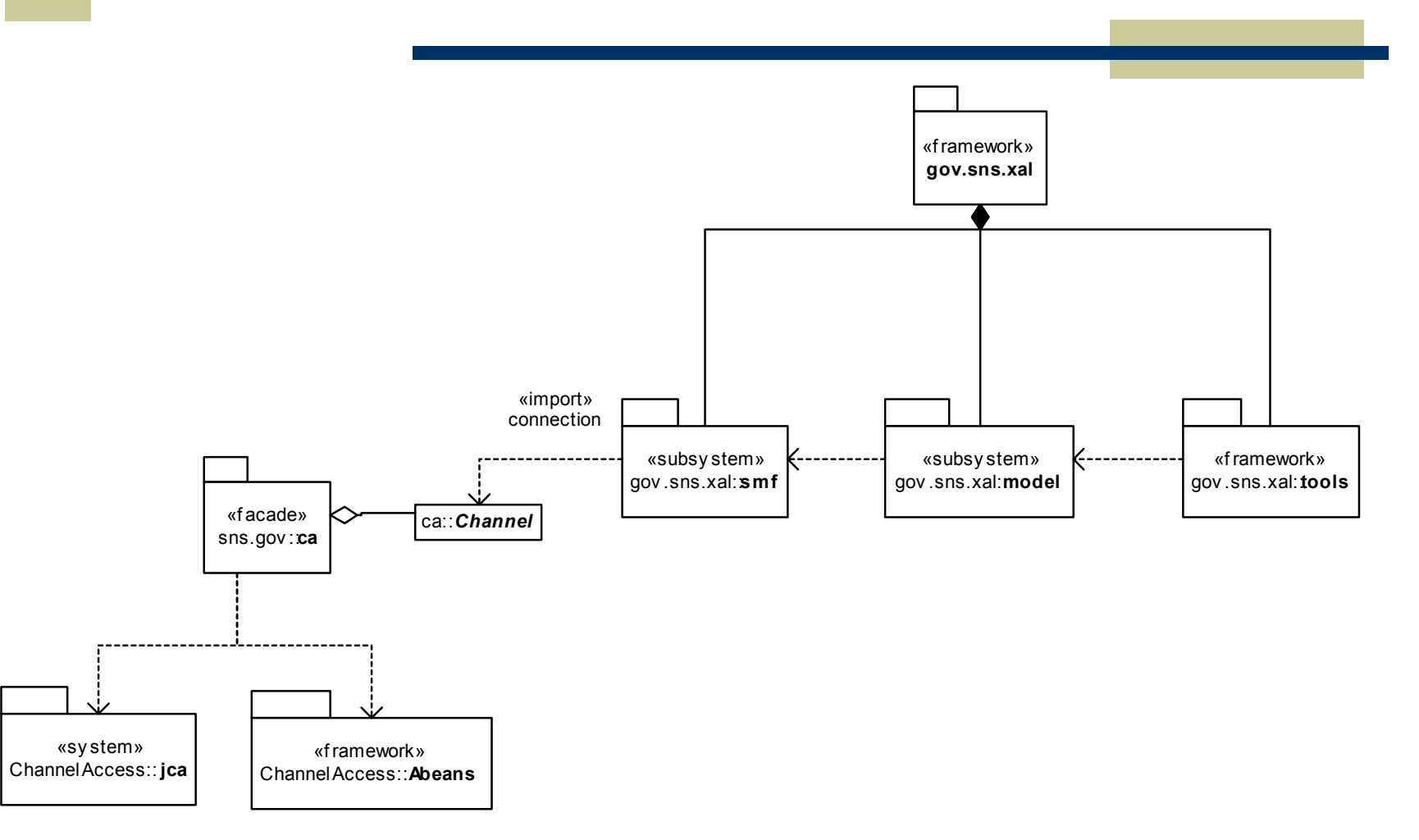

#### EPICS Collaboration Meeting JLAB, November 2002 13/16

# 3.4 XAL Component Diagram

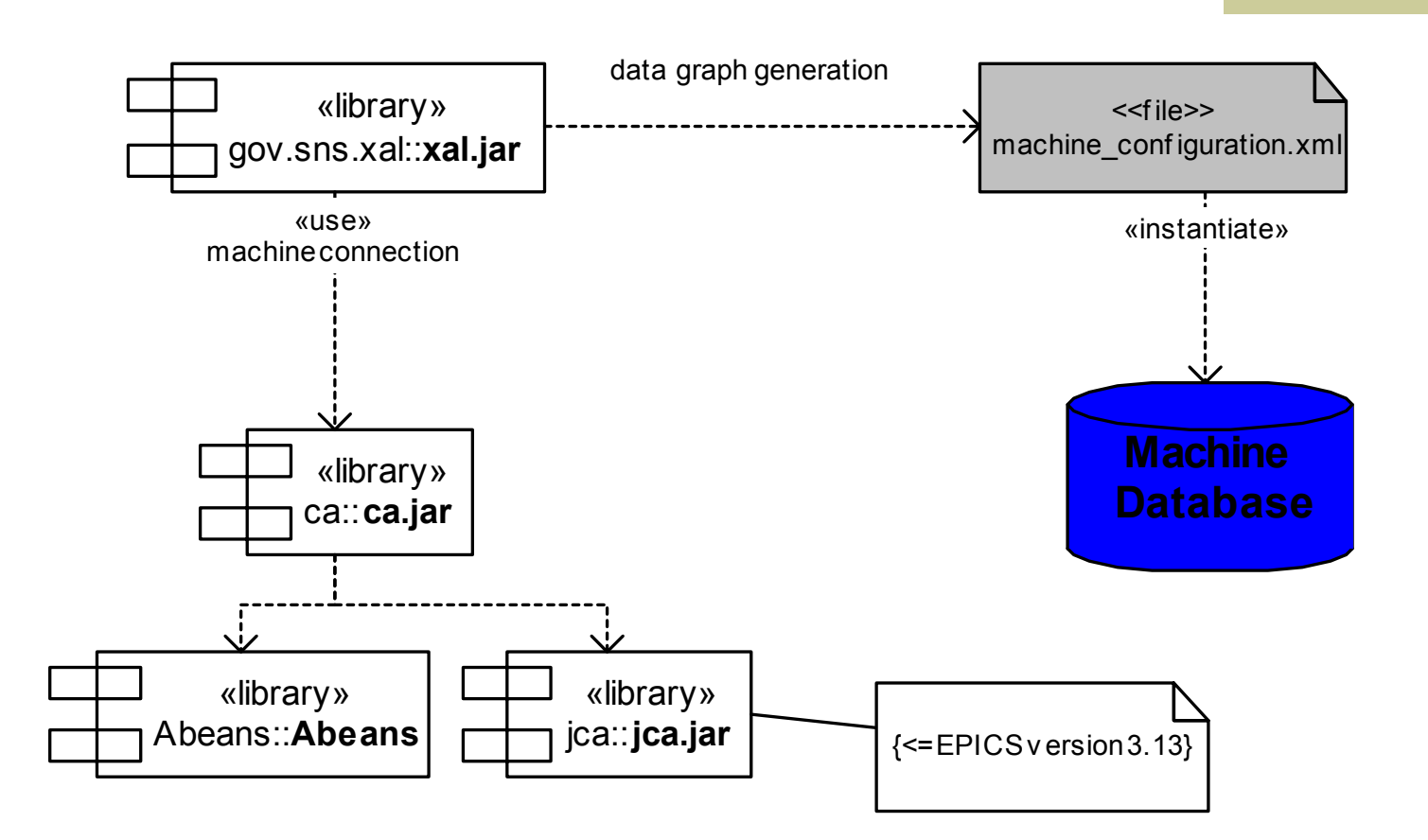

#### EPICS Collaboration Meeting JLAB, November 2002 14/16

# 4. XAL Status

- Machine representation completed
- Machined connection operational
- Modeling and simulation complete by 2003
- Control toolbox undeveloped
- ♦ Currently used at SNS for commissioning
	- XAL still a Version 1 product
	- Survived preliminary testing
	- Machine connection still changing

EPICS Collaboration Meeting JLAB, November 2002 15/16

# 5. Future Directions

## Additions to the Toolbox

Accelerator high-level control is far behind the state of the art in control theory

- •Auto pilots
- •Guidance systems
- •Spacecraft
- •Cruise missile
	- EPICS Collaboration Meeting JLAB, November 2002 16/16

Accelerator

Automation

# 5. Challenge?

### Modern Control Theory

- Dynamic Programming
- Optimal Control
- $\bullet$ H<sup>∞</sup> Control
- $\bullet$ Robust Control
- Adaptive Control

Modern control techniques are over 50 years old yet rarely seen in accelerator applications Let's put some in the toolbox!

EPICS Collaboration Meeting JLAB, November 2002